## Просмотр информации о карте

При просмотре информации по карте на экран кассира выводится расширенная информация о карте, клиенте, сумме накоплений, купонах, счетчиках и т.д. Информация о карте может выводиться:

- автоматически при добавлении карты,
- $\bullet$ по инициативе пользователя.

Необходимость отображения информации о карте при ее добавлении в чек настраивается для [группы карт.](https://docs.artix.su/pages/viewpage.action?pageId=14157033) При использовании дисконтных и бонусных карт можно настроить отображение информации только для одной из групп. Для отображения информации по инициативе пользователя необходимо настроить действие на основе команды COMMAND\_CARDINFO с параметром display, который может принимать следующие значения:

- 1 информация о балансе карты будет выведена на экран,
- 2 информация о балансе печатается на квитанции,
- 3 информация о балансе выводится на экран и печатается на квитанции.

Функция работает в режиме формирования товарной части документа, подытога, сдачи.

В режиме просмотра информации о карте сумма накоплений может быть скрыта от кассира. Отображение баланса бонусной карты задается параметром show BonusBalance в конфигурационном файле /linuxcash/cash/conf/ncash.ini.d/gui.ini:

- при значении true баланс бонусной карты отображается в окне информации о карте, диалоге оплаты бонусами, контексте оплаты и сдачи,
- при значении false отображается только сумма, доступная для списания в диалоге оплаты бонусами.

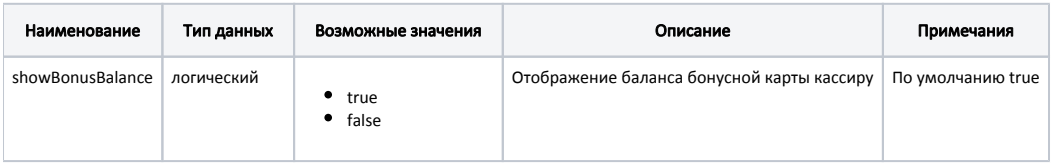

## Пример настроек [GUI] ... ; Отображение баланса бонусной карты кассиру ; По умолчанию true ;showBonusBalance = true